#### From Network Interface to Multithreaded Web Applications: A Case Study in Modular Program Verification

Adam Chlipala – MIT CSAIL POPL 2015 January 17, 2015

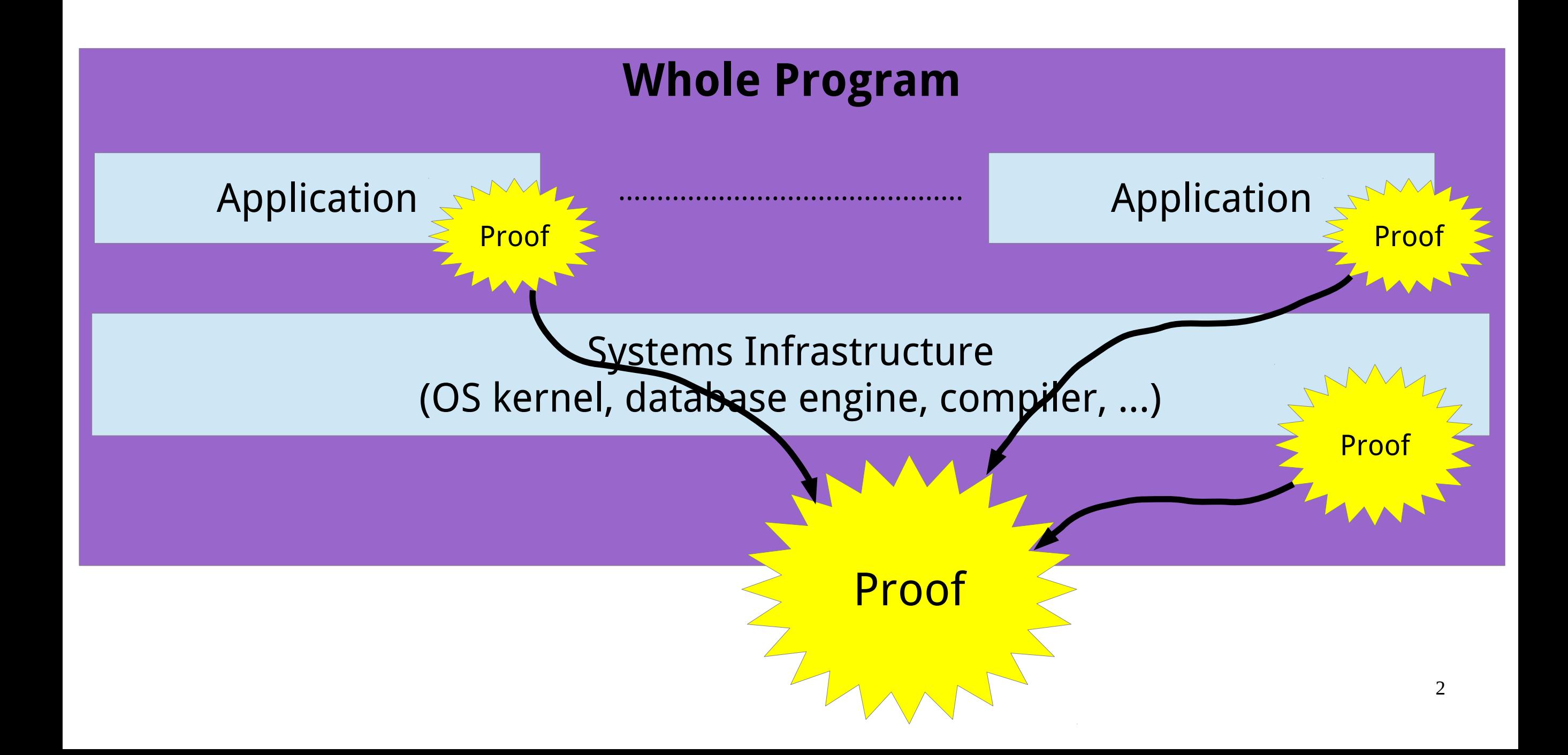

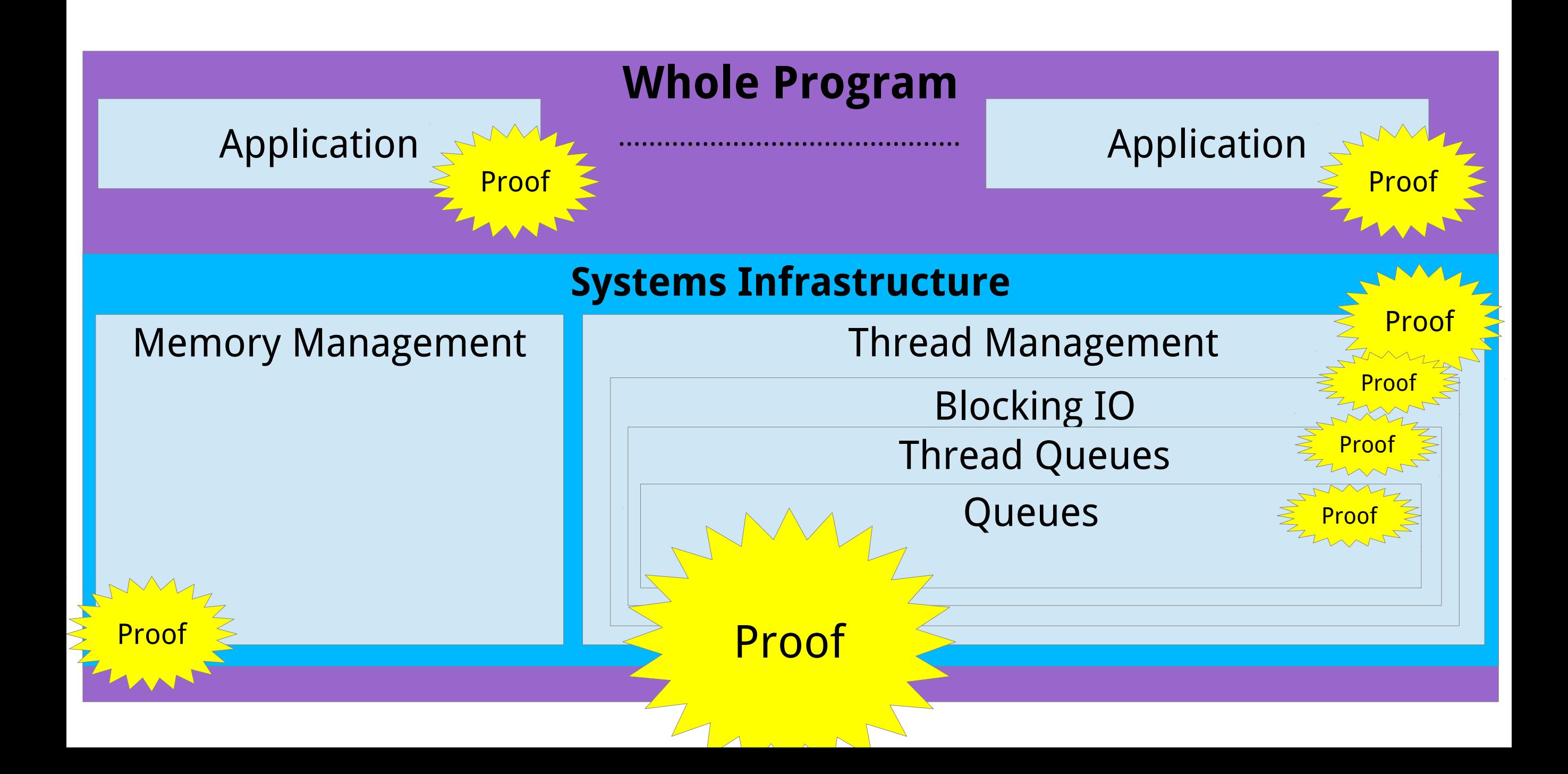

Surprisingly few systems-verification projects have used their results to connect to proofs of applications that someone is actually running.

The modular style also doesn't seem to have been used previously to verify infrastructure serious enough to connect to real applications.

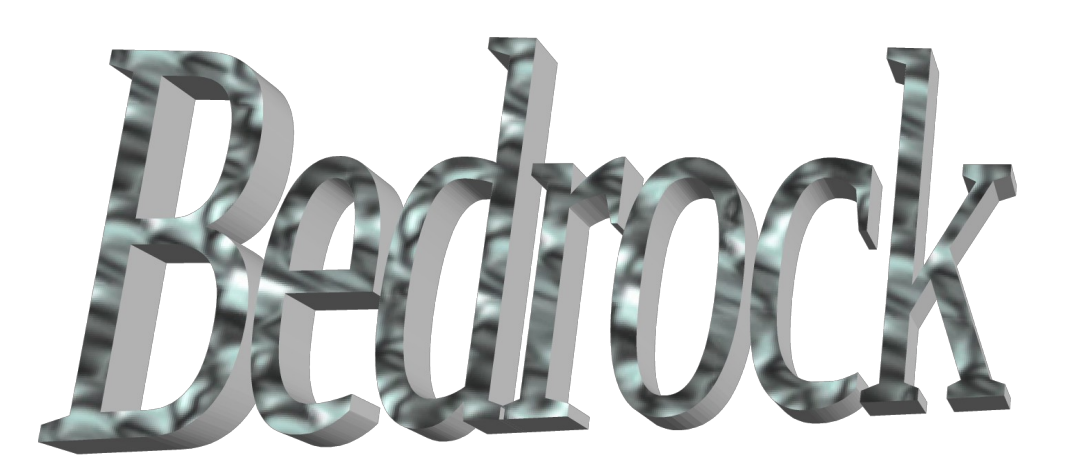

This talk: a case study doing all of the above inside **Coq**, using the **Bedrock** framework

#### Deployed on Autonomous Vehicles

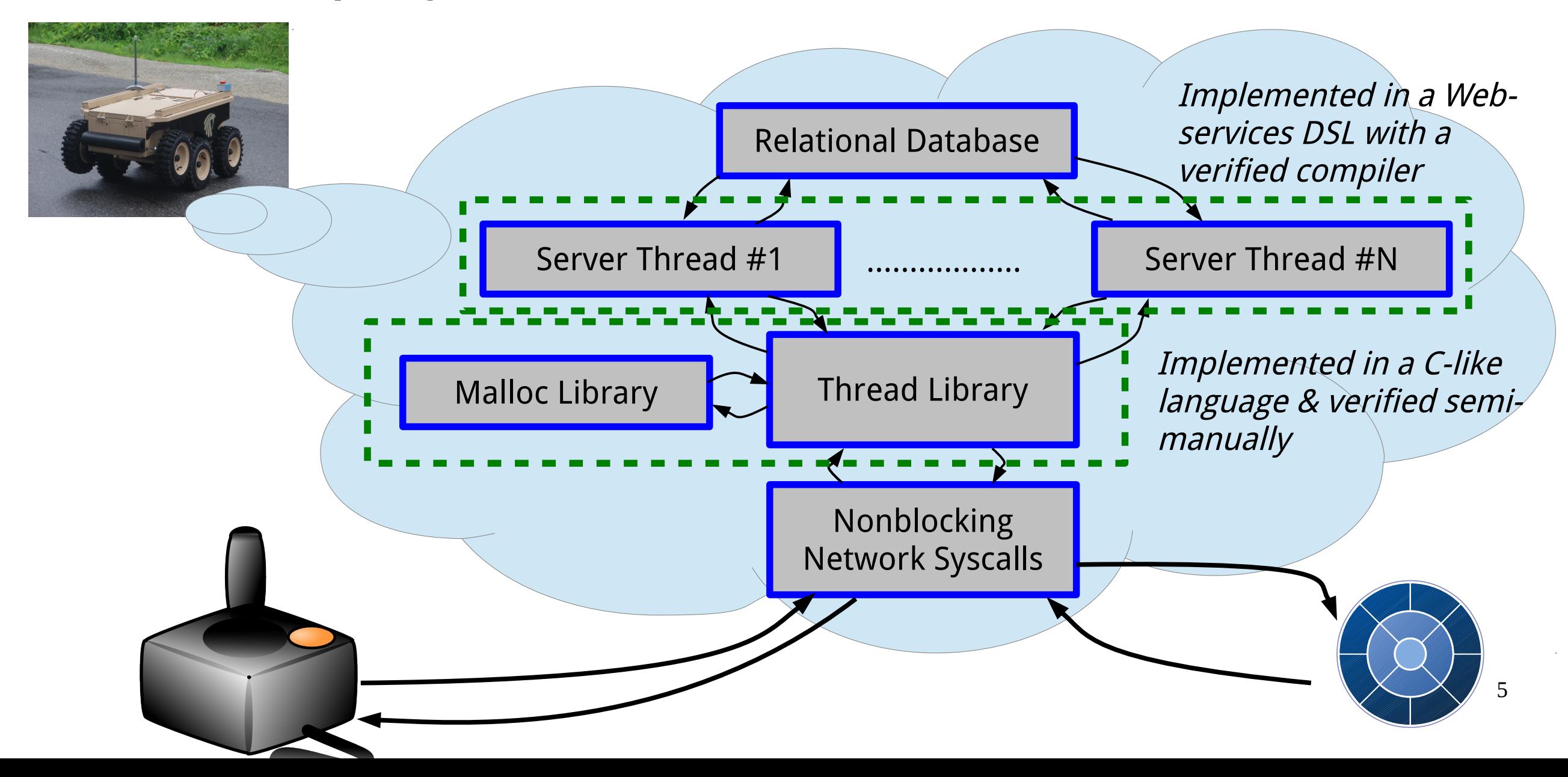

#### Example Module Decomposition: Nested Threading Abstractions

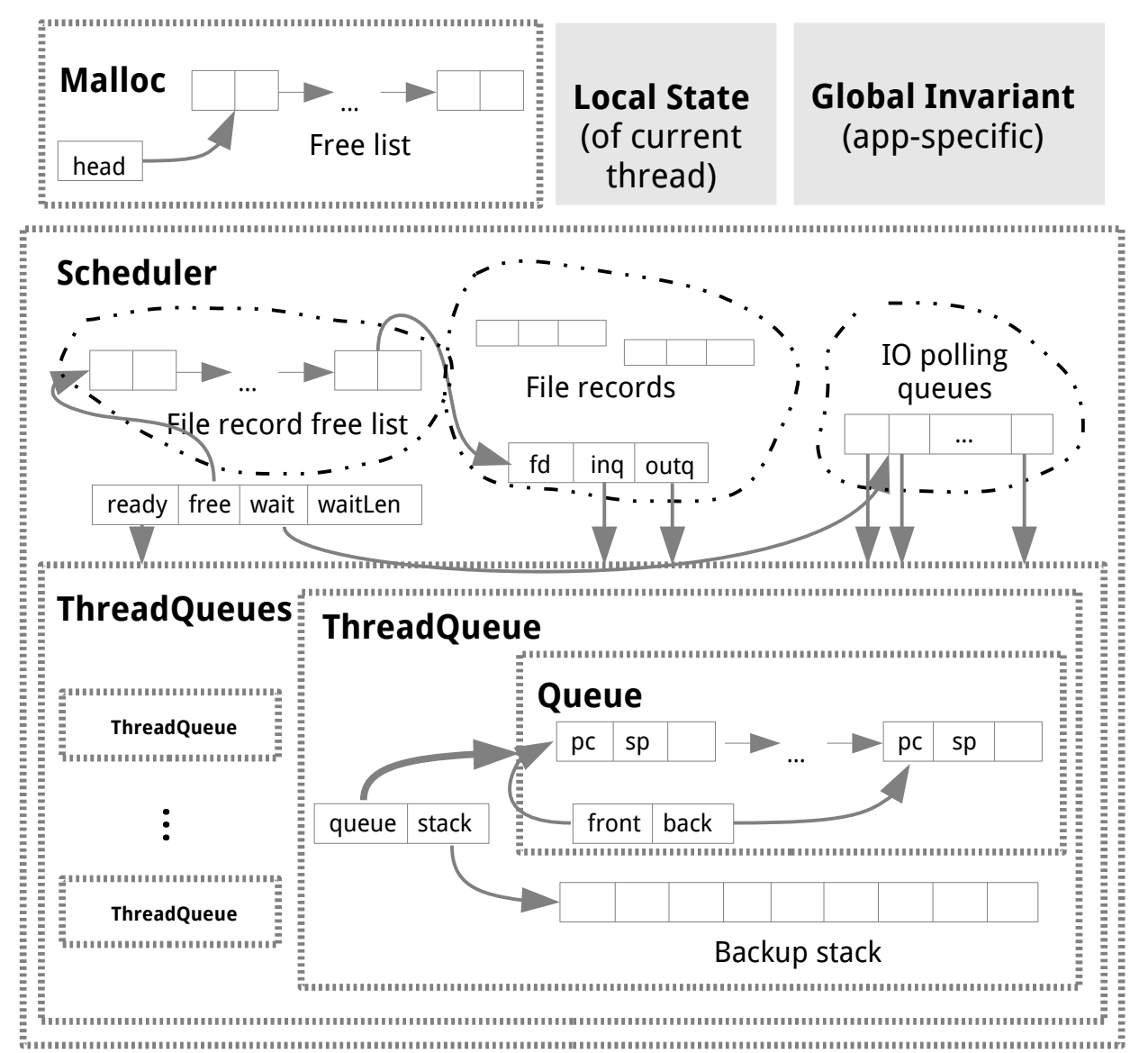

# Plan for Rest of Talk

- Basic stage-setting about this style of verification
- Fundamentals of the Bedrock framework
- Adapting to interface with unverified code in a principled way
- Three "design patterns" of general interest
	- Recursive definitions of higher-order, stateful predicates
	- Good formal interfaces for threading components
	- Modular verification of DSL compilers
- Code & performance

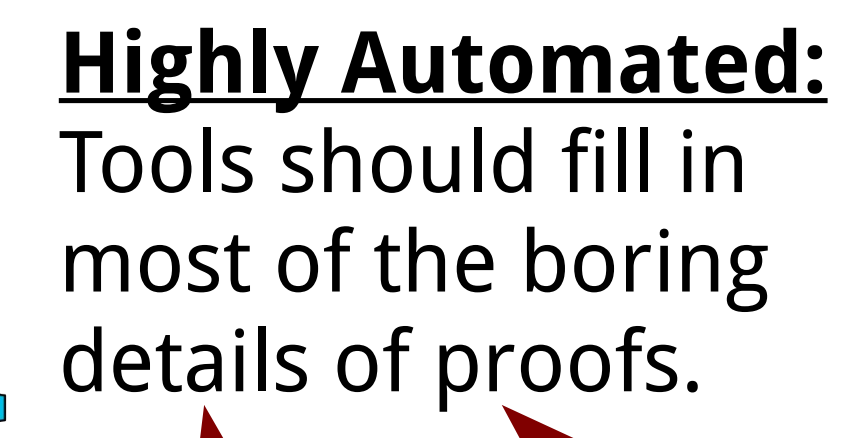

**!**

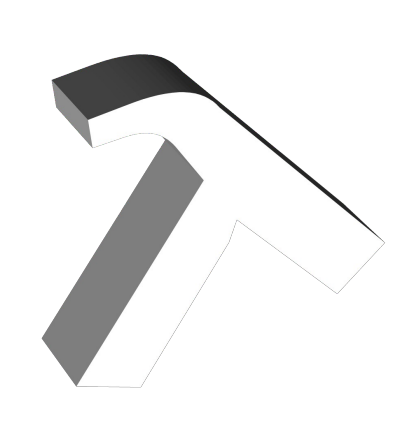

#### **Higher-Order:**

Can use higher-order logic to state elegant & general specs.

The approach in this case study starts from separationlogic tools of past work (PLDI 2011, ITP 2014) and adds a few new tricks, while also applying them on a much larger scale than before.

#### **Foundational:**

**!**

Verification leads to a proof checked by a generalpurpose proof assistant (*Coq*, in this case). Trusted code base includes just the proof assistant, operational semantics of assembly language, and a specification for the whole program.

# Inventory of Corners Cut

- Proving functional correctness for systems code, but only datastructure shape invariants for application.
- Performance of verified server is OK, but it's not hard to do better. (Some parts simplified to make proofs easier.)
- Level of proof automation varies across components. Some proofs are fairly manual. (Overall proof-to-program ratio [~5:1] remains well below those reported in related projects  $[>= 20:1]$ .)

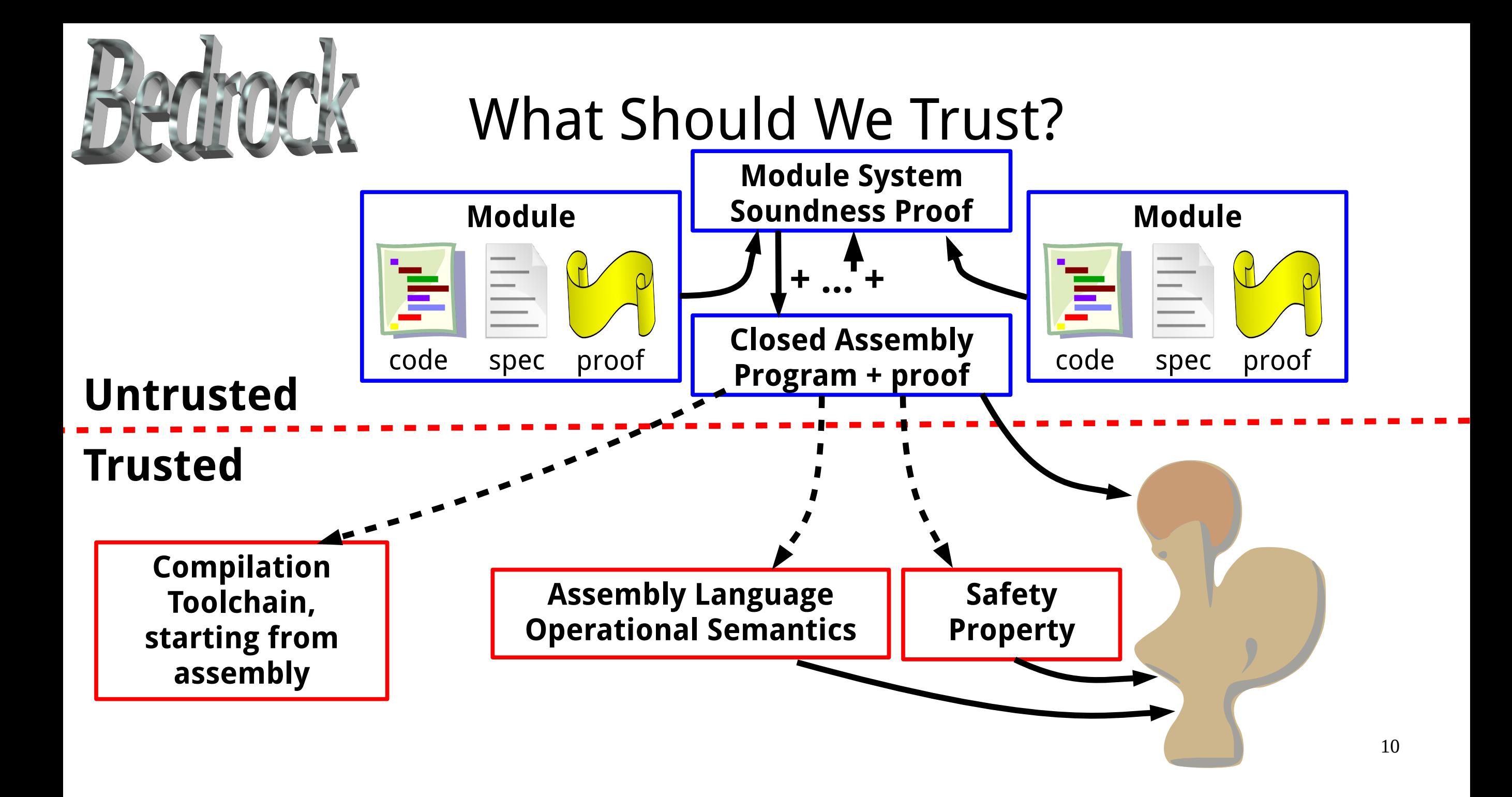

#### Bedrock version of linked list length

```
11
                   Definition lengthS : spec := SPEC("x") reserving 1
                       Al ls,
                       PRE[V] sll ls (V "x")
                     POST[R] [ | R = length 1s | ] * s11 1s (V "x").bfunction "length"("x", "n") [lengthS]
                     "n" \leq -0;;
                       [Al ls,
                           PRE[V] sll ls (V "x")
                          POST[R] [| R = V "n" ^+ length ls |] * sll ls (V "x")]
                       While ("x" <> 0) {
                       "n" \leq "n" + 1;;
                       "x" < -* "x" + 4  };;
                       Return "n"
                   end.
                   Theorem sllMOk : moduleOk sllM.
                   Proof.
                       vcgen; abstract (sep hints; finish).
                   Qed.
                                                         This is all Coq code, taking advantage of 
                                                               Coq's extensible parser!
Specification
                                                                                       Loop invariant
       Proof
Implementation
```
# Now Application Code Looks Like:

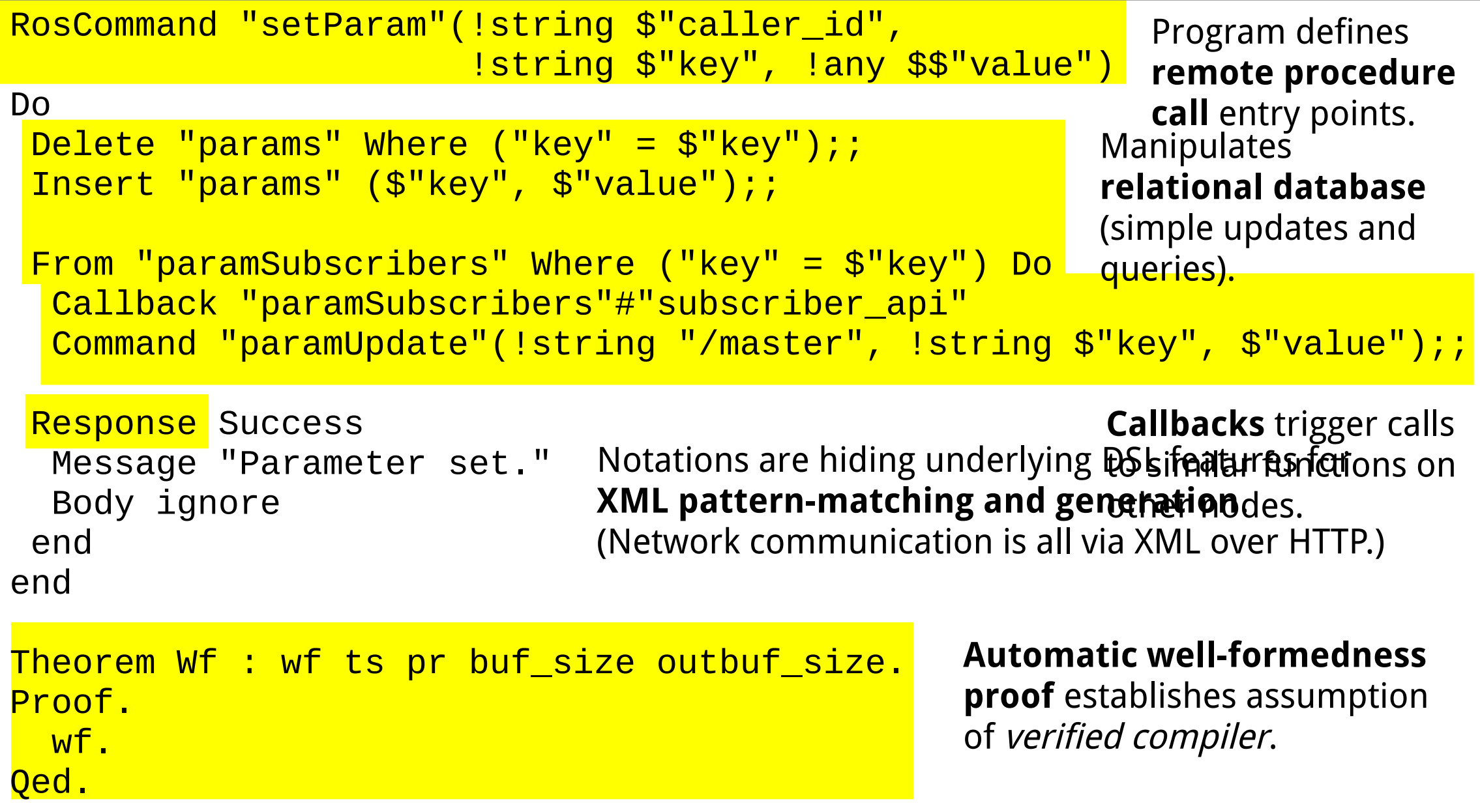

# Connecting with Untrusted Support Code

We assume that the following nonblocking system calls exist, abstracting a TCP/IP network interface:

```
// Standard TCP socket operations
fd_t listen(int port);
fd_t accept(fd_t sock);
int read(fd_t sock, void *buf, int n_bytes);
int write(fd_t sock, void *buf, int n_bytes);
void close(fd_t sock);
```
// epoll-style IO event notification res\_t declare(fd\_t sock, bool isWrite); res\_t wait(bool isBlocking);

# Add System Calls to Operational Semantics

```
[r.Sp, r.Sp + 16) \in ValidMem
           m[r.Sp + 8] = butm[r.Sp + 12] = len[buf, buf + len) \in ValidMem
              r'.Sp = r.Sp\foralla. a ∉ [buf, buf + len) → m'[a] = m[a]
```
 $(m, read, r) \rightarrow (m', r.Rp, r')$ 

State: (memory, program counter, registers)

Each op. sem. rule has a corresponding **separation logic** rule, proved sound w.r.t. the original. E.g.:

> {buf → len} read(sock, buf, len) {buf → len}

# Recursive, Higher-Order, Stateful Predicates

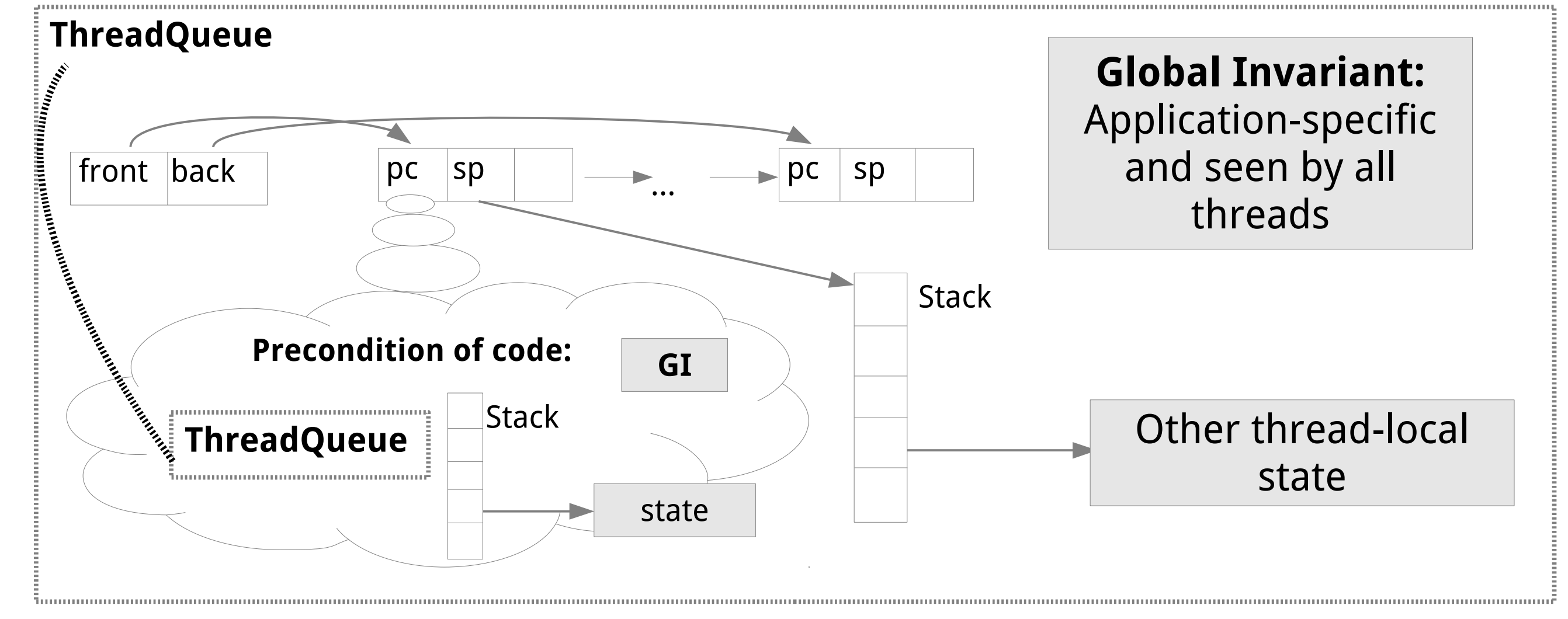

# A Simpler Case

 $P(p) \stackrel{\text{def}}{=} \exists q. p \rightarrow 42, q \wedge \{P(p)\} q \{P(p)\}$ 

 $P(p) \stackrel{\text{def}}{=} \mu \rho$ .  $\exists q. p \rightarrow 42^{\eta}$ 

Watch out for recursive predicate definitions that are **inconsistent** when interpreted naively! E.g.:

"p p<sup>otent</sup> which can be looked up within specs. **po**<br>
Now the funky reasoning only applies  $\mathbf{R}^{\mathsf{np}}$  when we reason about the higherexact same parts of a definition. Allow code modules to come packaged<br>Nuith **named predicate definitions** with **named predicate definitions**,

 $P(p) \stackrel{\text{def}}{=} \exists q. p \rightarrow 42$  Requires restrictive side  $\text{ecof}("P") (p)$ Bravely going ahead with general-recursive predicates! Requires restrictive **side conditions** throughout proofs, to avoid inconsistency.

See paper for: a cute trick to encode named predicates as named functions in the code to verify.

# Specifying a Thread Stack

**ThreadQueue** module

Parameters: a set of **worlds**, a **global invariant** ginv in terms of it, and an **evolution relation** ≼

 $\forall w. \{ tq(w, q) * ginv(w, q) \}$ yield(q)

 $\{ \exists w'. w \leq w' \land tq(w', q) * ginv(w', q) \}$ 

**ThreadQueues** module

Parameters: like above, except argument to ginv is *set of queues*, not just one queue  $\forall w, Q.$  {tqs(w, Q)  $*$  ginv(w, Q)  $\land$  inq  $\in$  Q  $\land$  outq  $\in$  Q}

#### yield(inq, outq)

 $\{\exists w', Q', w \leq w' \land Q \subseteq Q' \land \text{tgs}(w', Q') \ast \text{ginv}(w', Q')\}$ 

Use **ThreadQueue** as a submodule by deriving its parameters from these!

**Scheduler** module Parameters: like above, except argument to ginv is hardcoded as set of open files  $\forall F.$  {sched(F)  $*$  ginv(F)} yield() { $\exists F'. F \subseteq F'$   $\land$  sched(F')  $*$  ginv(F')}

#### Example verification of a client application (echo server)

```
18
bfunctionNoRet "handler"("buf", "listener", "accepted", "n", "Sn")
   [handlerS]
   "listener" <-- Call "scheduler"!"listen"(port)
  [Al fs, PREmain [, R] [ | R %in fs | | * sched fs * mallocHeap 0];;
   "buf" <-- Call "buffers"!"bmalloc"(inbuf_size)
  [Al fs, PREmain[V, R] R =?>8 bsize * [| R <> 0 |] * [| freeable R inbuf_size |] * [| V "listener" %in fs|] * sched fs *
mallocHeap 0];;
   "accepted" <-- Call "scheduler"!"accept"("listener")
   [Al fs, PREmain[V, R] [| R %in fs |] * V "buf" =?>8 bsize * [| V "buf" <> 0 |] * [| freeable (V "buf") inbuf_size |] * [| V 
"listener" %in fs|] * sched fs * mallocHeap 0];;
   "n" <-- Call "scheduler"!"read"("accepted", "buf", bsize)
  [Al fs, PREmain[V] [| V "accepted" %in fs |] * V "buf" =?>8 bsize * [| V "buf" <> 0 |] * [| freeable (V "buf") inbuf_size |] *
[| V "listener" %in fs|] * sched fs * mallocHeap 0];;
  "Sn" < - "n" + 1;;
   Call "scheduler"!"close"("accepted")
  [Al fs, PREmain[V] V "buf" =?>8 bsize * [| V "buf" <> 0 |] * [| freeable (V "buf") inbuf_size |] * [| V "listener" %in fs|] *
sched fs * mallocheap 0 * || V "Sn" = V "n" ^+ $1 |] ];;
   Call "scheduler"!"close"("listener")
   [Al fs, PREmain[V] V "buf" =?>8 bsize * [| V "buf" <> 0 |] * [| freeable (V "buf") inbuf_size |] * sched fs * mallocHeap 0 * [| 
V "Sn" = V "n" ^{\wedge} + $1 | ] ];;
   Call "buffers"!"bfree"("buf", inbuf_size)
  [Al fs, PREmain[V] sched fs * mallocHeap 0 * [| V "Sn" = V "n" ^+ $1 |] ];;
   Call "sys"!"printInt"("Sn")
  [Al fs, PREmain[V] sched fs * mallocHeap 0 * [| V "Sn" = V "n" ^+ $1 |] ];;
   Exit 100
end
Ltac t := try solve \lceil sep unf hints; auto \rceil;
   unf; unfold localsInvariantMain; post; evaluate hints; descend;
     try match_locals; sep unf hints; auto.
Theorem ok : moduleOk m.
Proof.
   vcgen; abstract t.
Qed.
```
### Modular Verification of a DSL Compiler

Idea: Give a **feature-modular** proof of the DSL compiler. Define different language features as standalone **macros** that should be usable independently or within other DSLs.

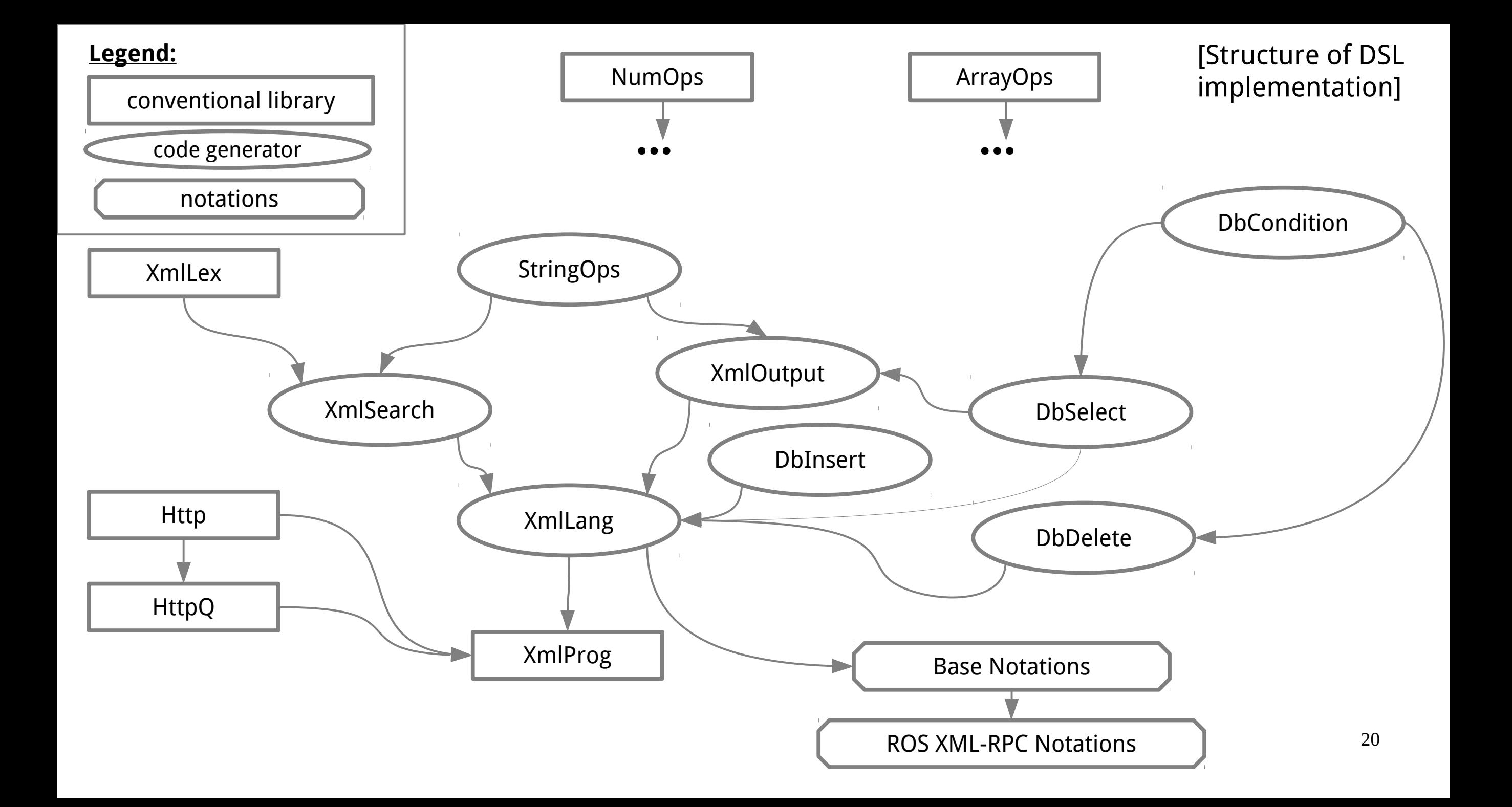

#### Performance Test #1: Static Web Server

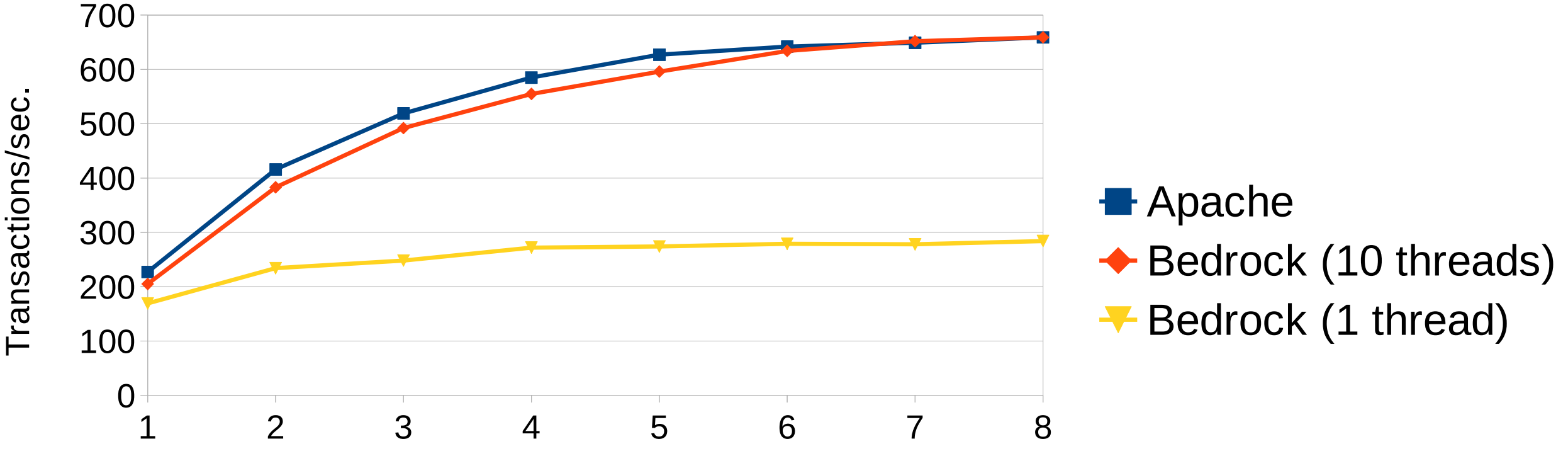

Number of concurrent requests

#### Performance Test #2: Robot Directory Server

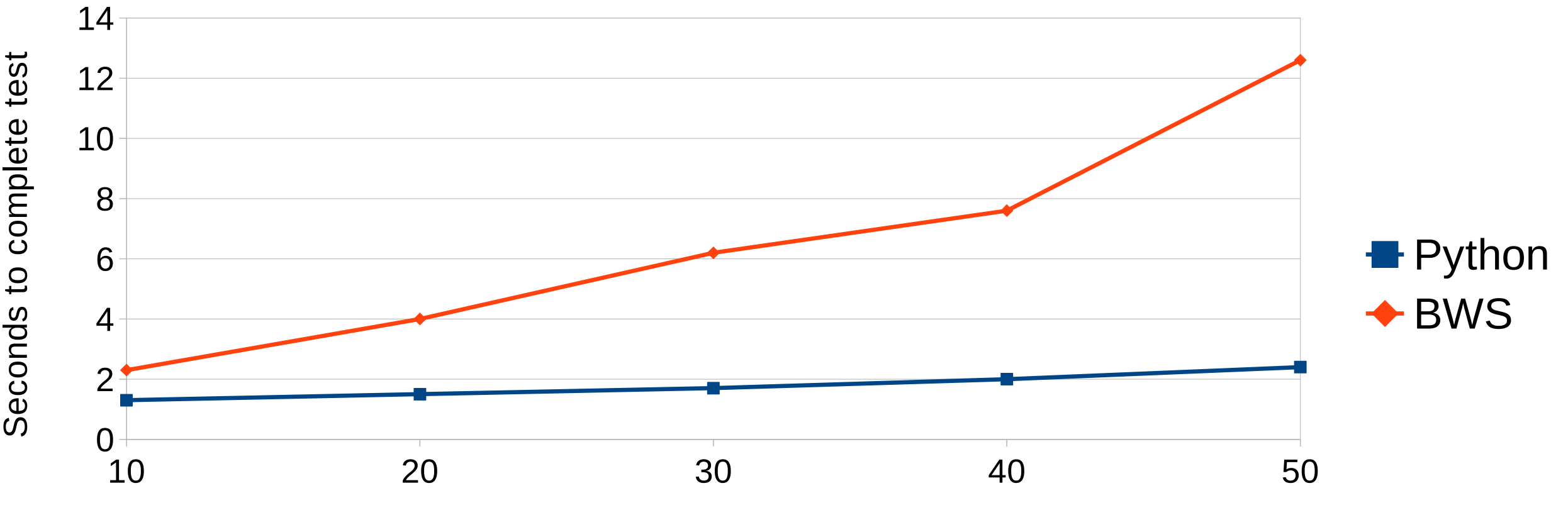

Number of concurrent nodes

# Thanks for listening!

Summary: It is feasible today to verify a usable system including both infrastructure and application code, with a modular reasoning style, mostly automated proofs, and a final theorem checked in Coq with minimal trust dependencies.

Bedrock is on the Web at: http://plv.csail.mit.edu/bedrock/

# Backup Slides

# The Bedrock Intermediate Language

W ::= (\* width-32 bitvectors \*) L ::= (\* program code block labels \*)

```
Reg ::= Sp | Rp | RVLoc ::= Reg \mid W \mid Reg + WLvalue ::= Reg | [Loc]_{32} | [Loc]_{8}Rvalue ::= Lvalue | W | L
Binop ::= + | - | *Test ::= = | := | < | < =
```
Instr ::= Lvalue := Rvalue | Lvalue := Rvalue Binop Rvalue

Jump ::= goto Rvalue | if Rvalue Test Rvalue then goto L else goto L

```
Block ::= Instr*; Jump
Module ::= (L: Block)*
```
# Verification Foundation: XCAP [Ni & Shao, POPL 2006]

#### 1. Whole programs

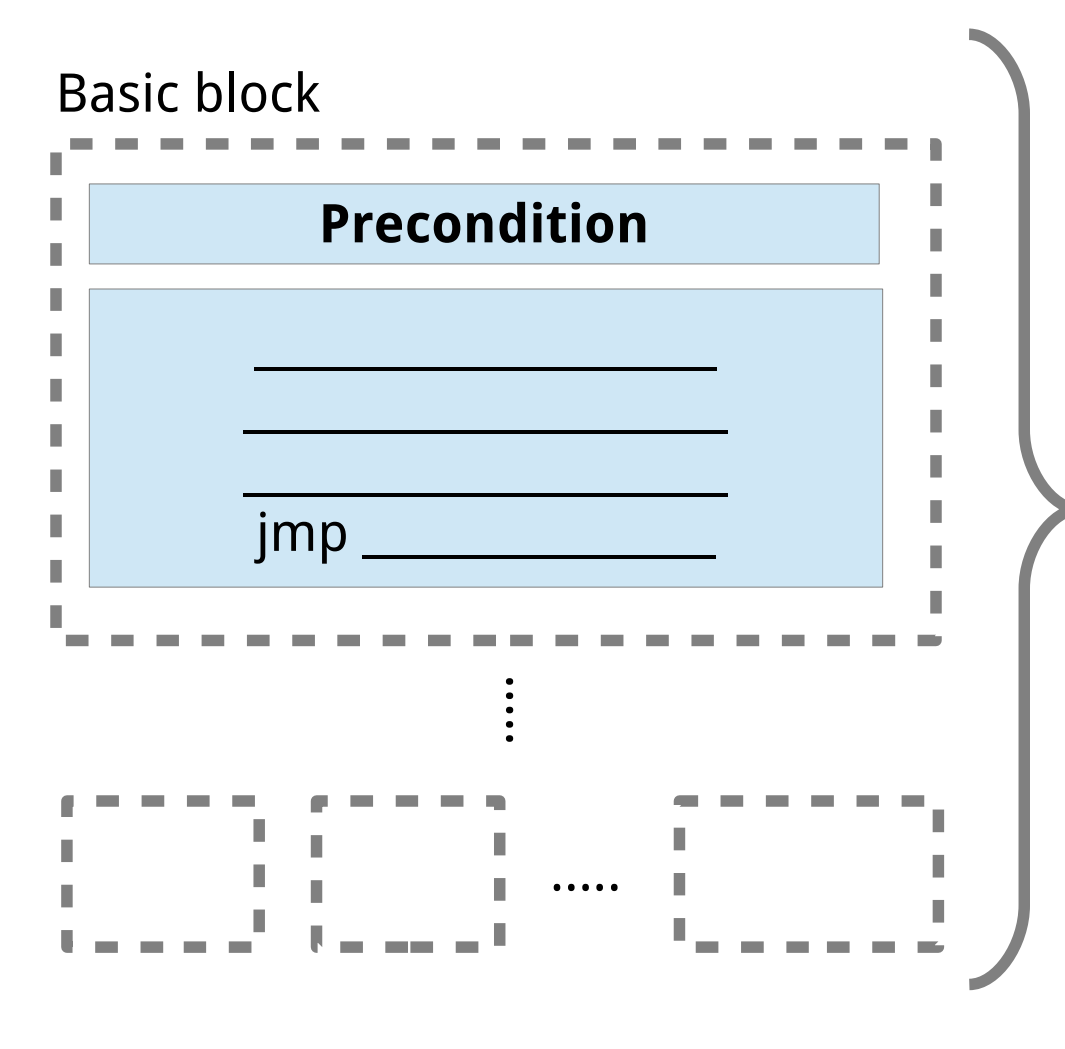

#### 2. Modules

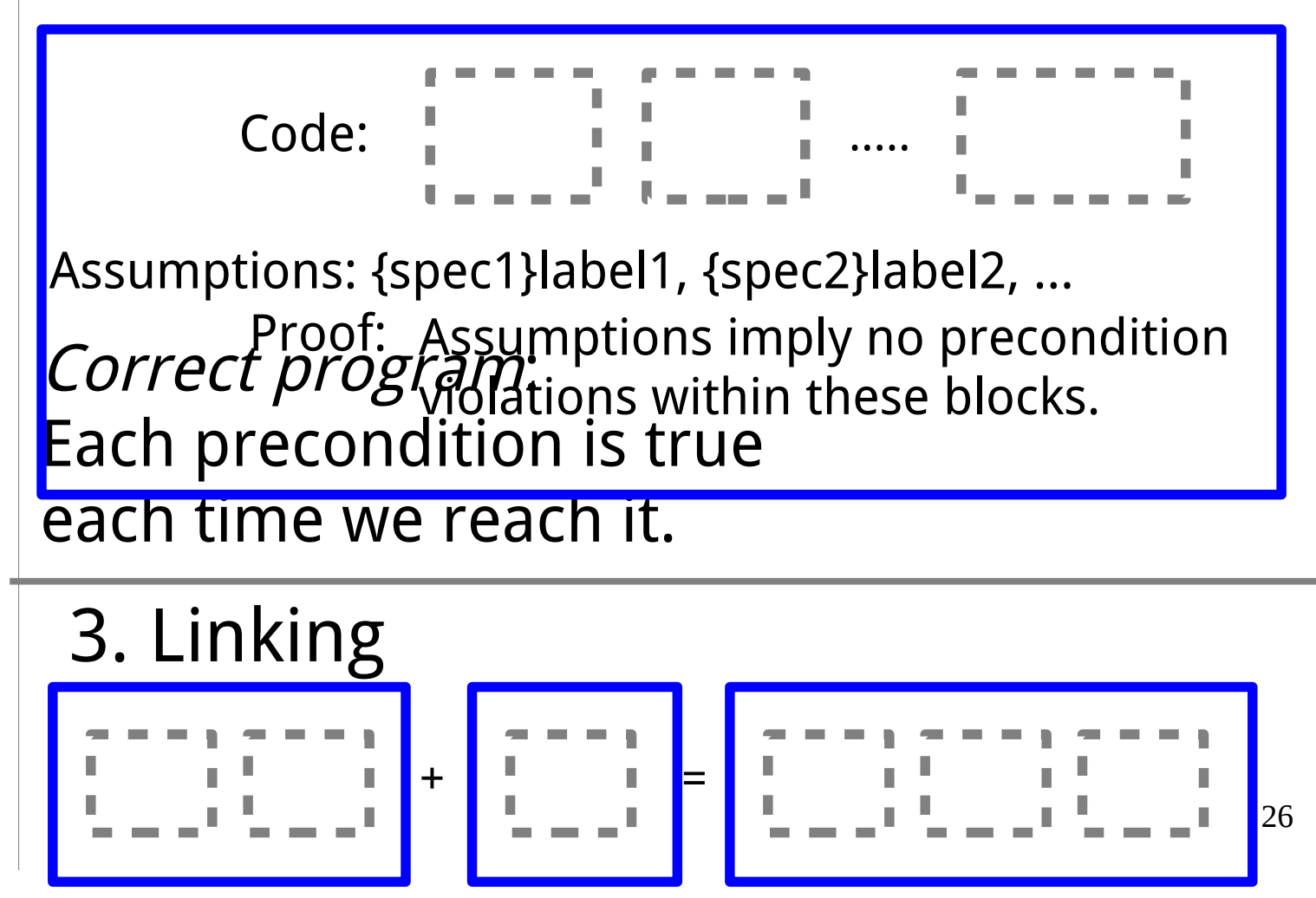